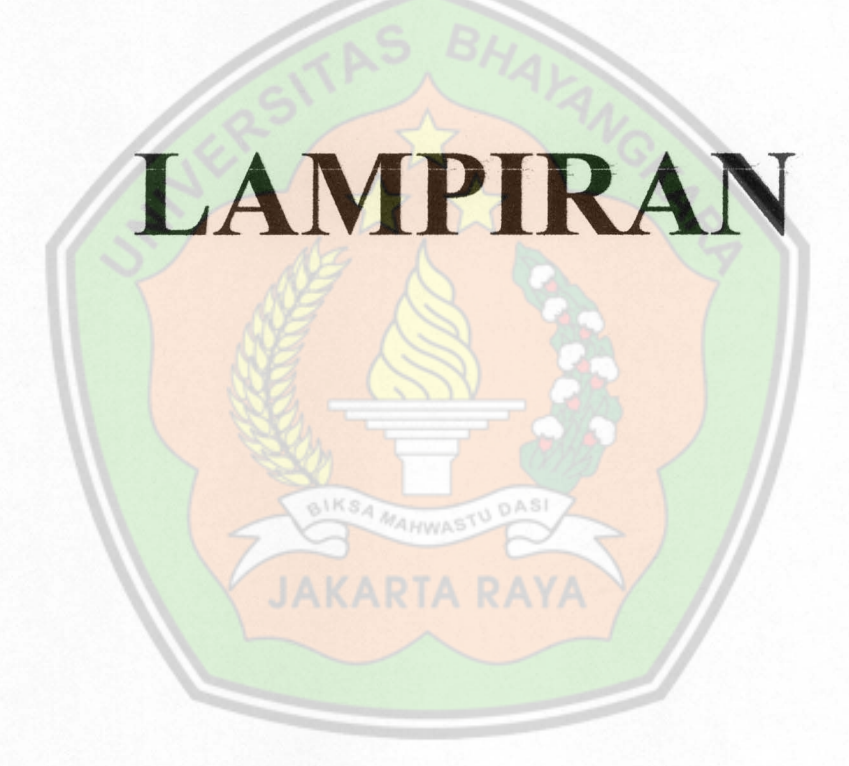

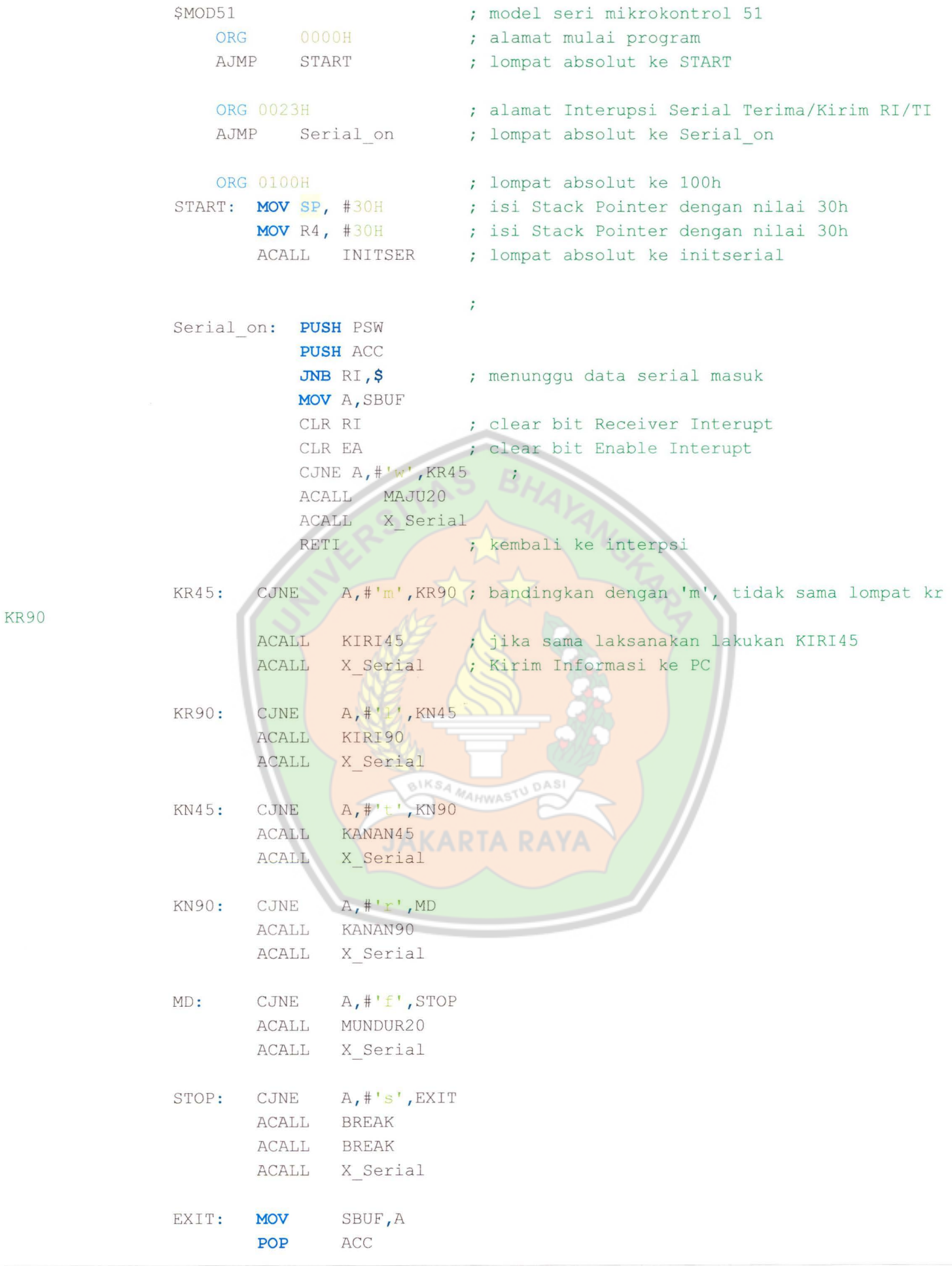

**-1-**

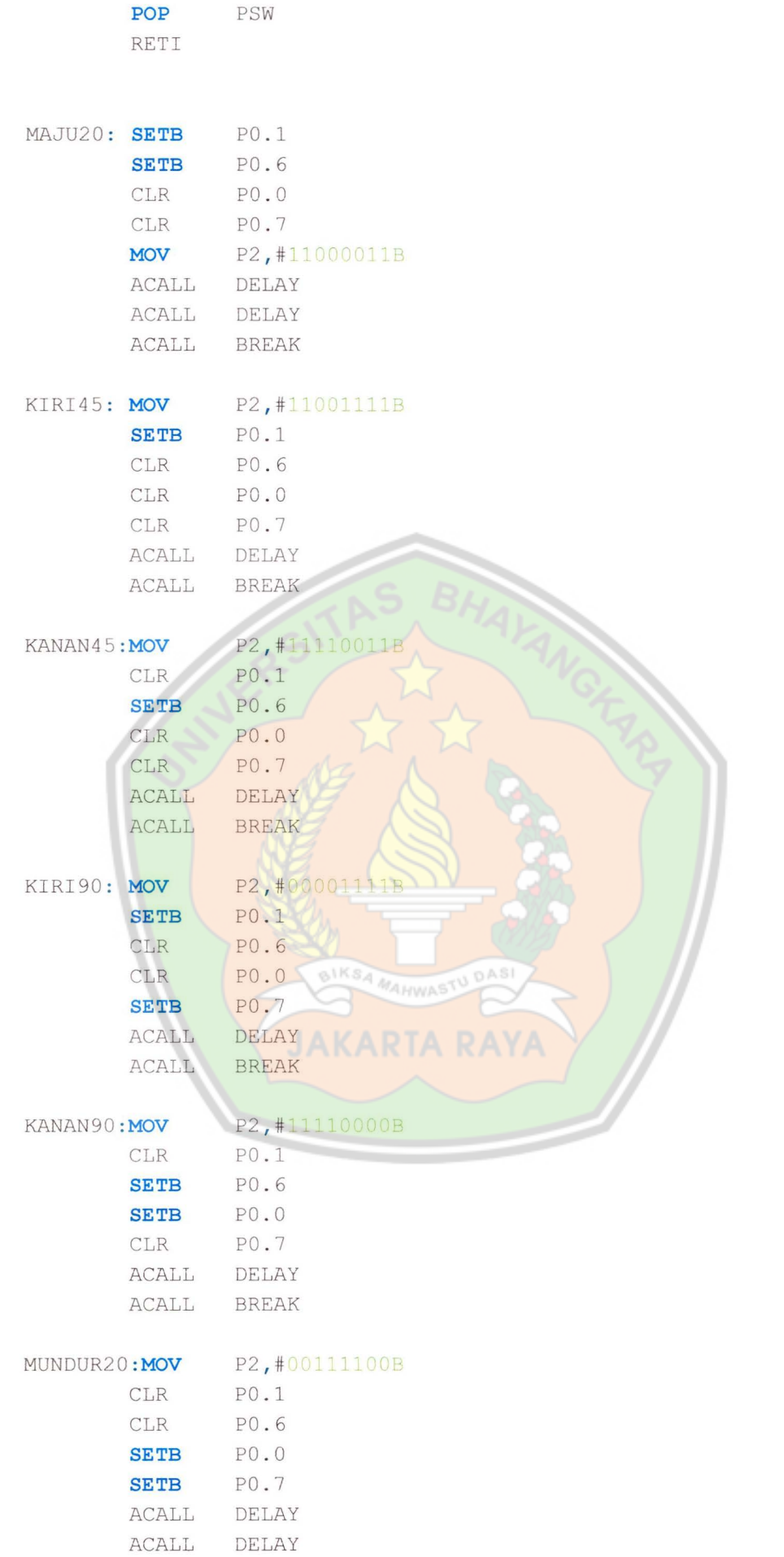

dengan 0 maka lompat ke DEL2 dengan 0 maka lompat ke DELl ACALL BREAK BREAK: CLR PO.1 CLR PO . O CLR P0 . 6 CLR PO.7 **MOV** P2, #11111111B ACALL DELAY DELAY: **MOV** R5, #04H DEL1: **MOV** R6, #OFFH ; Isi nilai Register ke-6 dengan Offh atau 254 DEL2: **MOV** R7, #OFFH ; Isi nilai Register ke-7 dengan Offh atau 254 DJNZ R7, \$ DJNZ R6 , DEL2 DJNZ R5 , DELl **RET**  INITSER : MOV SCON, #50H **MOV** TMOD, #20H MOV TL1, # OF DH **MOV** TH1, #0FDH **SETB** TRl **MOV** PCON , # **MOV** IE, #90H **SETB ES RET**  X\_Serial: **MOV** SBUF, A ; pindahkan isi accumulator k buffer port serial JNB TI, \$ ; jeda hingga bit RI diatur CLR TI **SETB** RETI ; routine tunda waktu ; Isi nilai Register ke-5 dengan 04h ; kurangi 1 register ke-7 kurangi 1 register ke-6, bila hasil belum sama kurangi 1 register ke-5, bila hasil belum sama ; kembali ke alamat setelah ACALL DELAY routine Inisialisasi Serial serial port mode bit 1 & Receiver Enable ; Timer 1 mode 2; 8-bit auto-reload ; Timer Low, nilai akan berhitung sampai #OFFH Timer High Reset , Nilai = #OFDH Timer 1 RUN hidupkan power control Enable Serial Port Interrupt kembali ke alamat setelah ACALL INITSER clear Transmit Interupsi EA ; Set bit Enable Interupt **kembali** ke interpsi

END

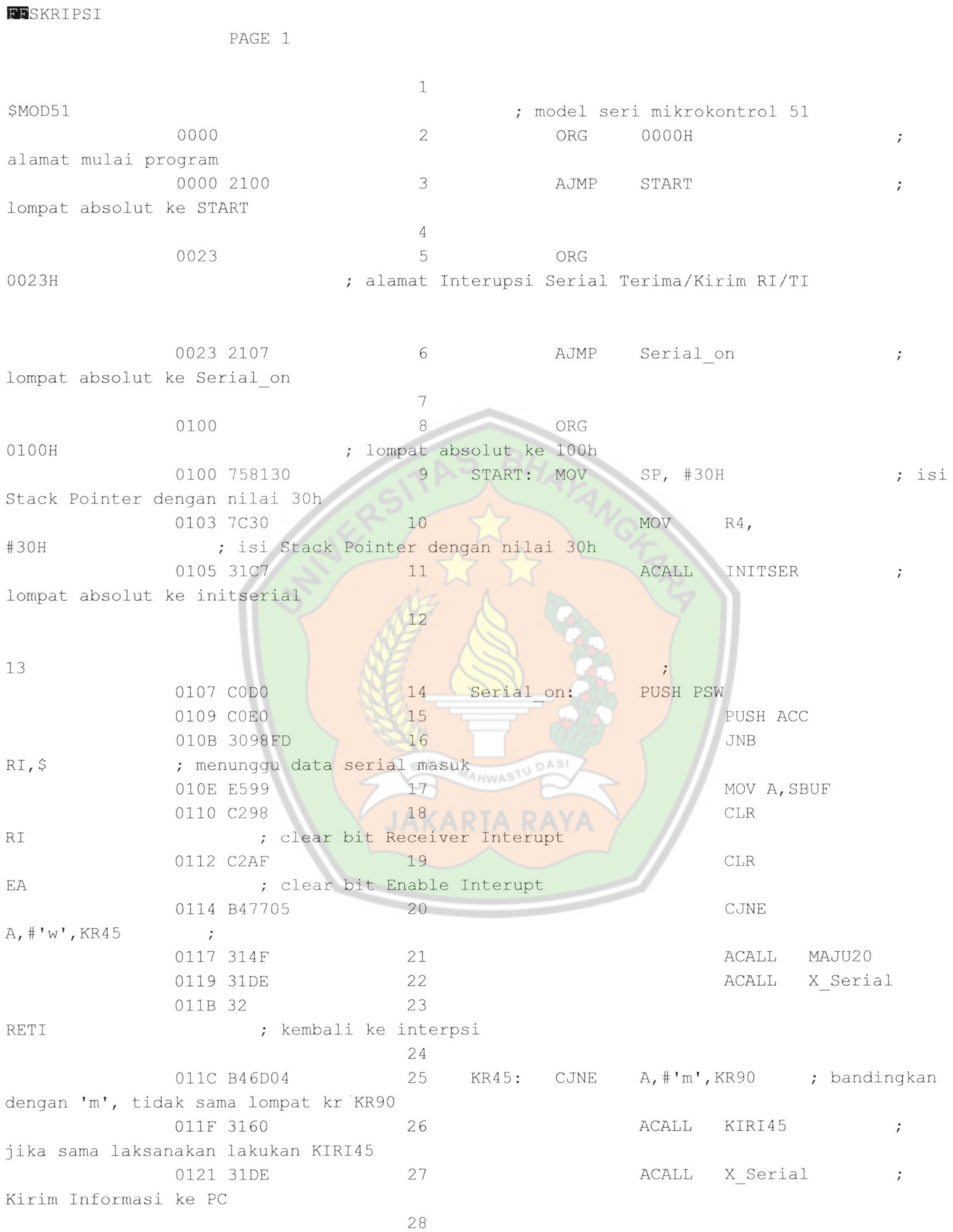

## D:\Kampus\Semester VIII\Skripsi\ASM\ASM51\SKRIPSI.LST Wednesday, November 09, 2011 4:32 PM

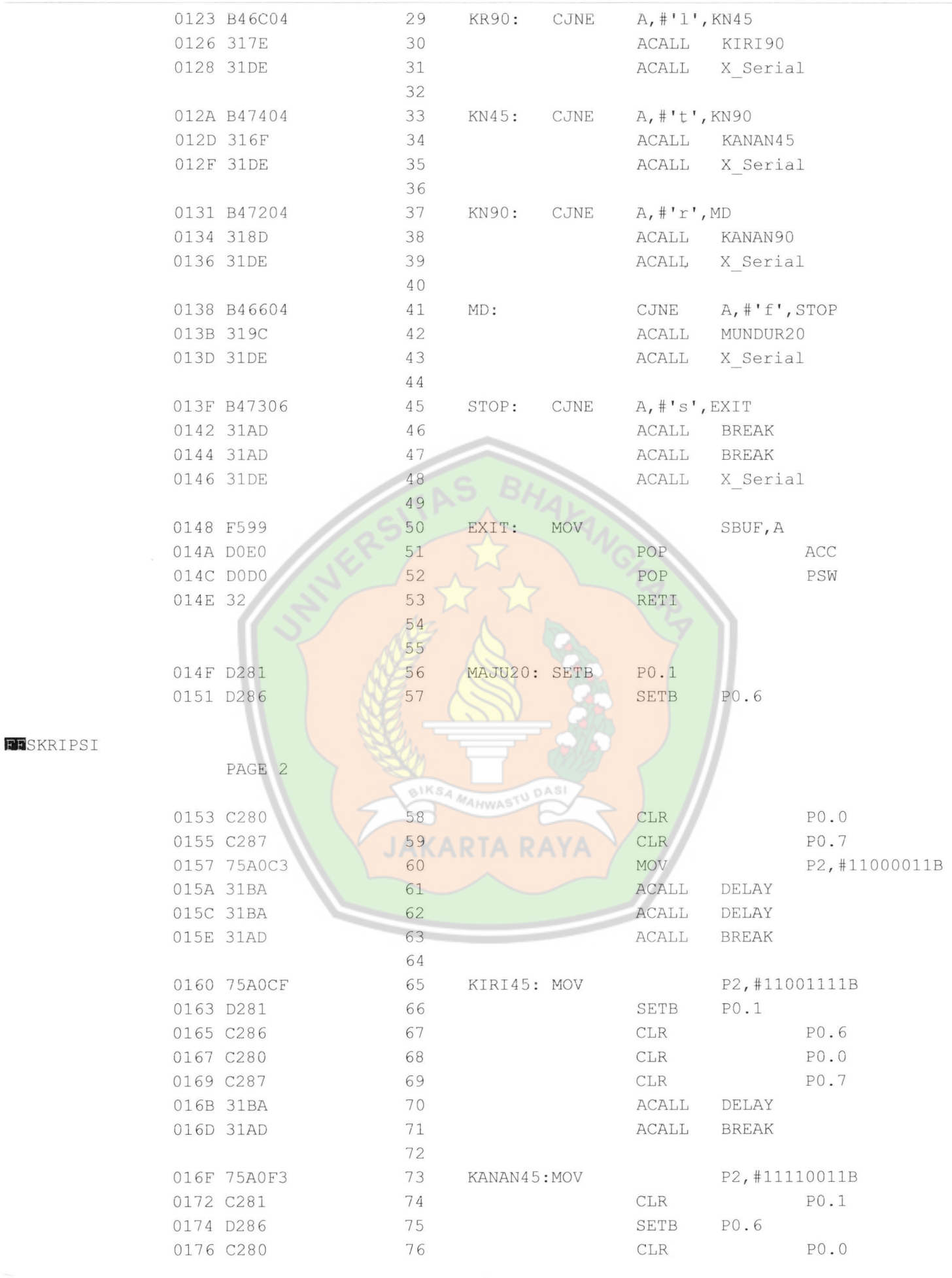

·2-

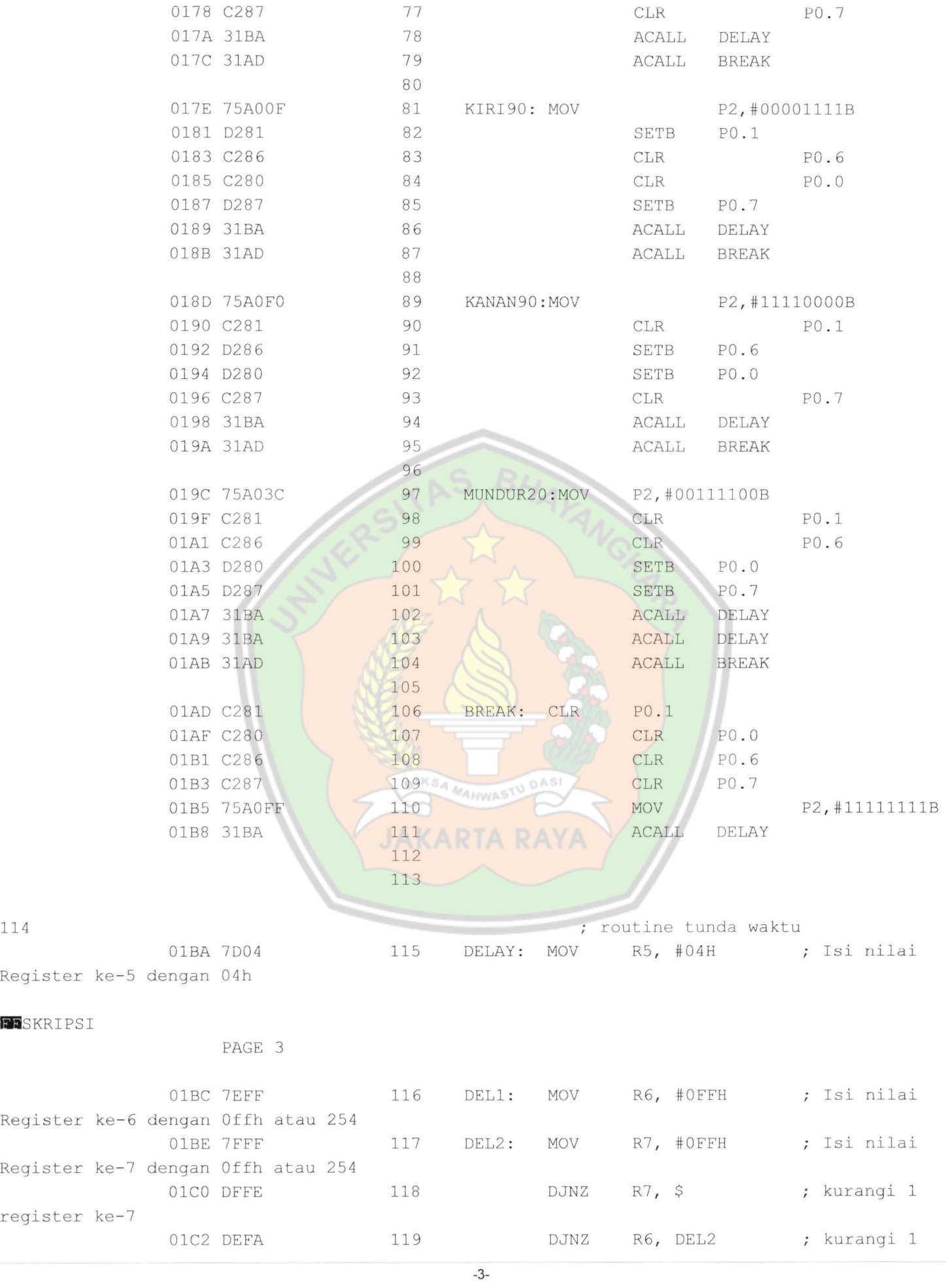

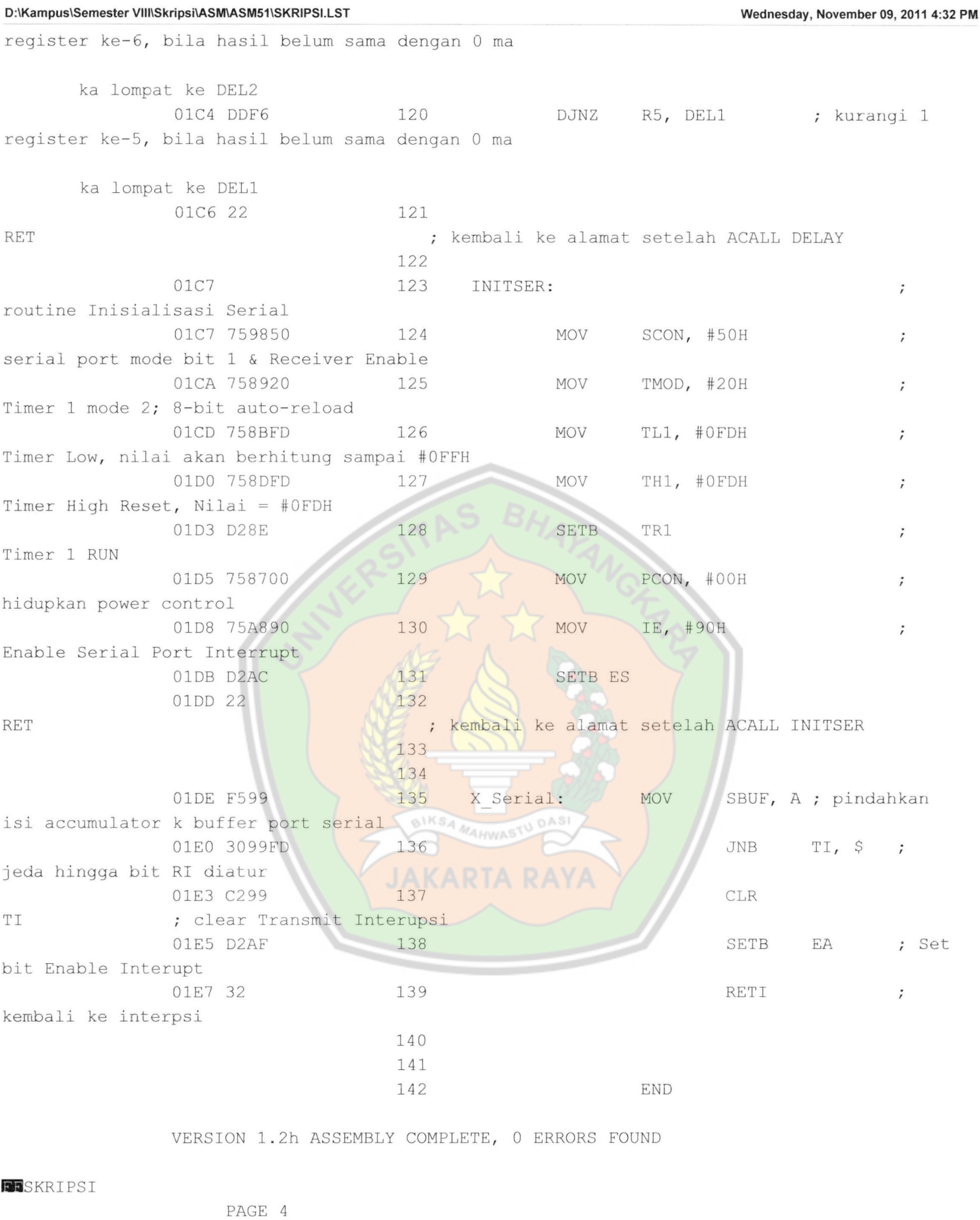

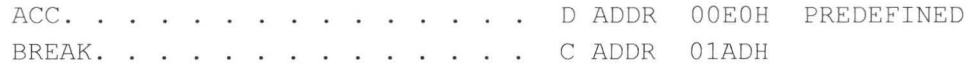

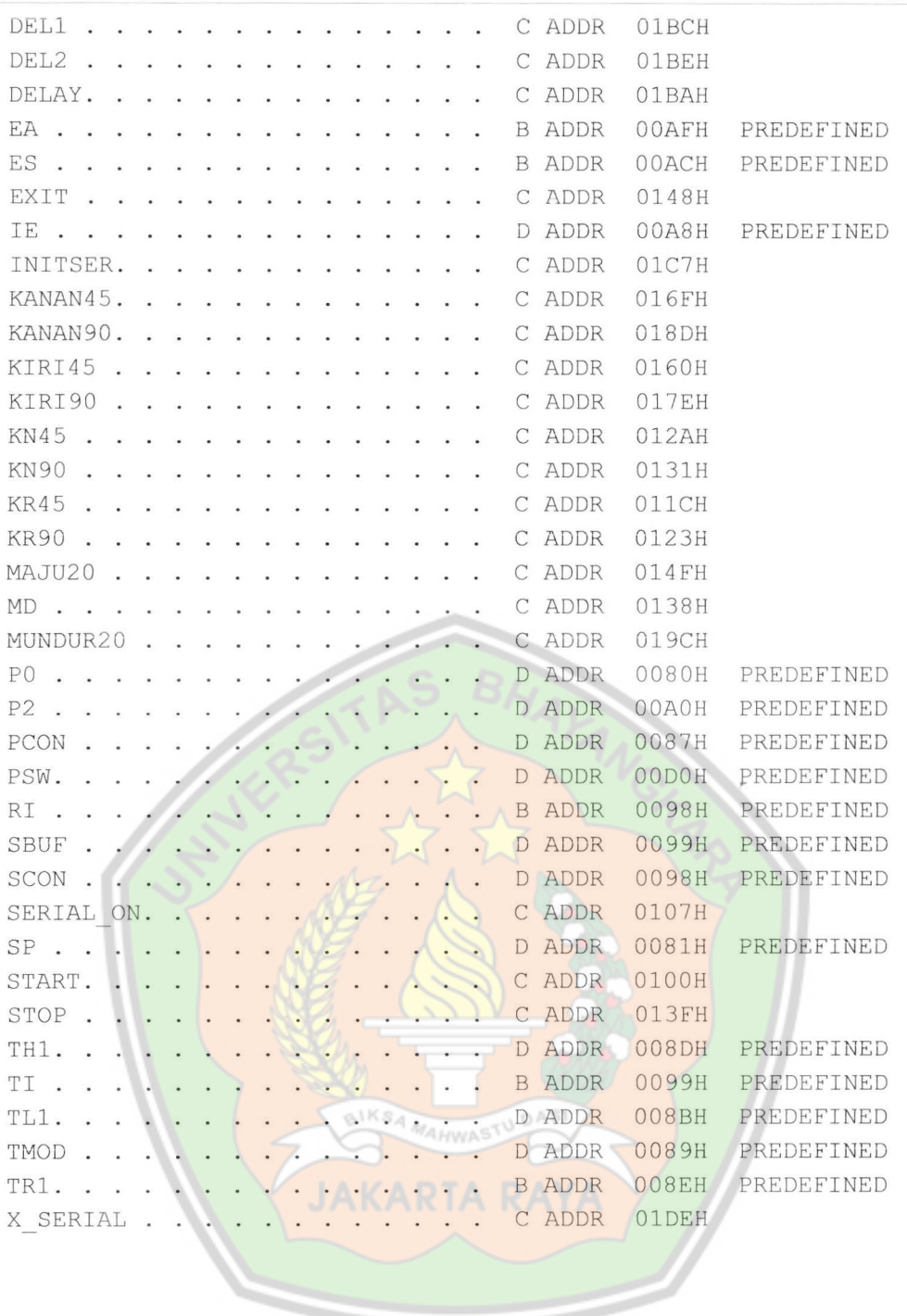

-5-

 $\sim$ 

: 02000000210000 : 020023002107B3 : 100100007581307C3031C7CODOCOE03098FDE599B2 : 10011000C29BC2AFB47705314F31DE32B46D0431CD : 100120006031DEB46C04317E31DEB47404316F3181 : 10013000DEB47204318D31DEB46604319C31DEB43C : 10014000730631AD31AD31DEF599DOEODOD032D289 : 1001500081D286C280C28775AOC331BA31BA31ADAF : 1001600075AOCFD281C286C280C28731BA31AD7547 : 10017000AOF3C281D286C280C28731BA31AD75AOE8 : 100180000FD281C286C280D28731BA31AD75AOF05C : 10019000C281D286D280C28731BA31AD75A03CC24D : 1001A00081C286D280D28731BA31BA31ADC281C222 : 1001B00080C286C28775AOFF31BA70047EFF7FFFB3 : 1001COOODFFEDEFADDF622759850758920758BFDOD : 1001D000758DFDD28E75870075A890D2AC22F599E9 : 0801E0003099FDC299D2AF3243 : OOOOOOOlFF

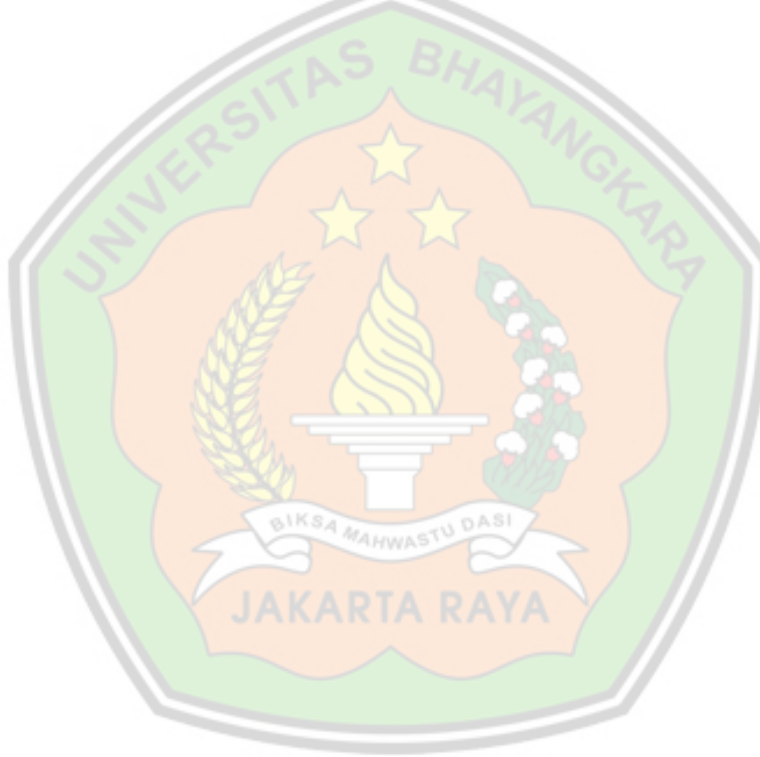

```
Form1 - 1
```

```
Dim i As Integer 
Dim huruf As String 
Private Sub clear() 
Text1. Text = "Text2. Text = "End Sub 
Private Sub Command1 Click() 
huruf = "m"Text1. Text = Text1. Text + hurufEnd Sub 
Private Sub Command2 Click() 
huruf = "1"Text1. Text = Text1. Text + hurufEnd Sub 
Private Sub Command3 Click() 
huruf = "w"Text1. Text = Text1. Text + hurufEnd Sub 
Private Sub Command4_Click() 
huruf = "t"Text1. Text = Text1. Text + hurufEnd Sub 
Private Sub Command5 Click()
huruf = "r"Text1.Text = Text1.Text + hurufEnd Sub 
Private Sub Command6 Click()
MSComm1.Output = Text1.Text
End Sub 
Private Sub Command7_Click() 
clear 
Text1 . SetFocus 
End Sub 
Private Sub Command8 Click()
End 
                               MAHWAS
End Sub 
Private Sub Command9_Click()
huruf = "s"Text1. Text = Text1. Text + hurufEnd Sub 
Private Sub Form Load() 
MSComm1. CommPort = 1
MSComm1.Settings = "9600,N,8,1"MSComm1 . InputLen = 0 
' MSComml . PortOpen = True 
clear 
End Sub 
Private Sub Form_KeyPress(KeyAscii As Integer) 
MSComm1 . 0utput = KeyAscii 
Text1 . Text = KeyAscii 
End Sub 
Private Sub MSComm1_0nComm() 
    If (MSComm1 . CommEvent = comEvReceive) Then 
        Text2 . Text = MSComml . Input 
    End If 
End Sub 
Private Sub Form Unload(Cancel As Integer)
```
' MSComml . PortOpen End Sub False

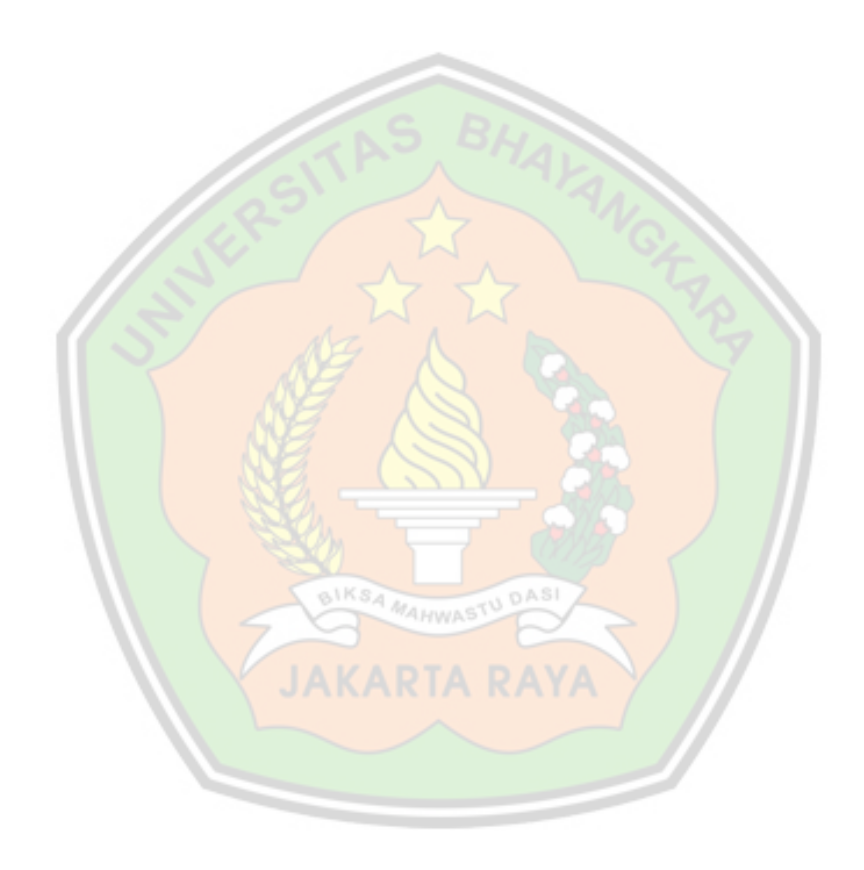

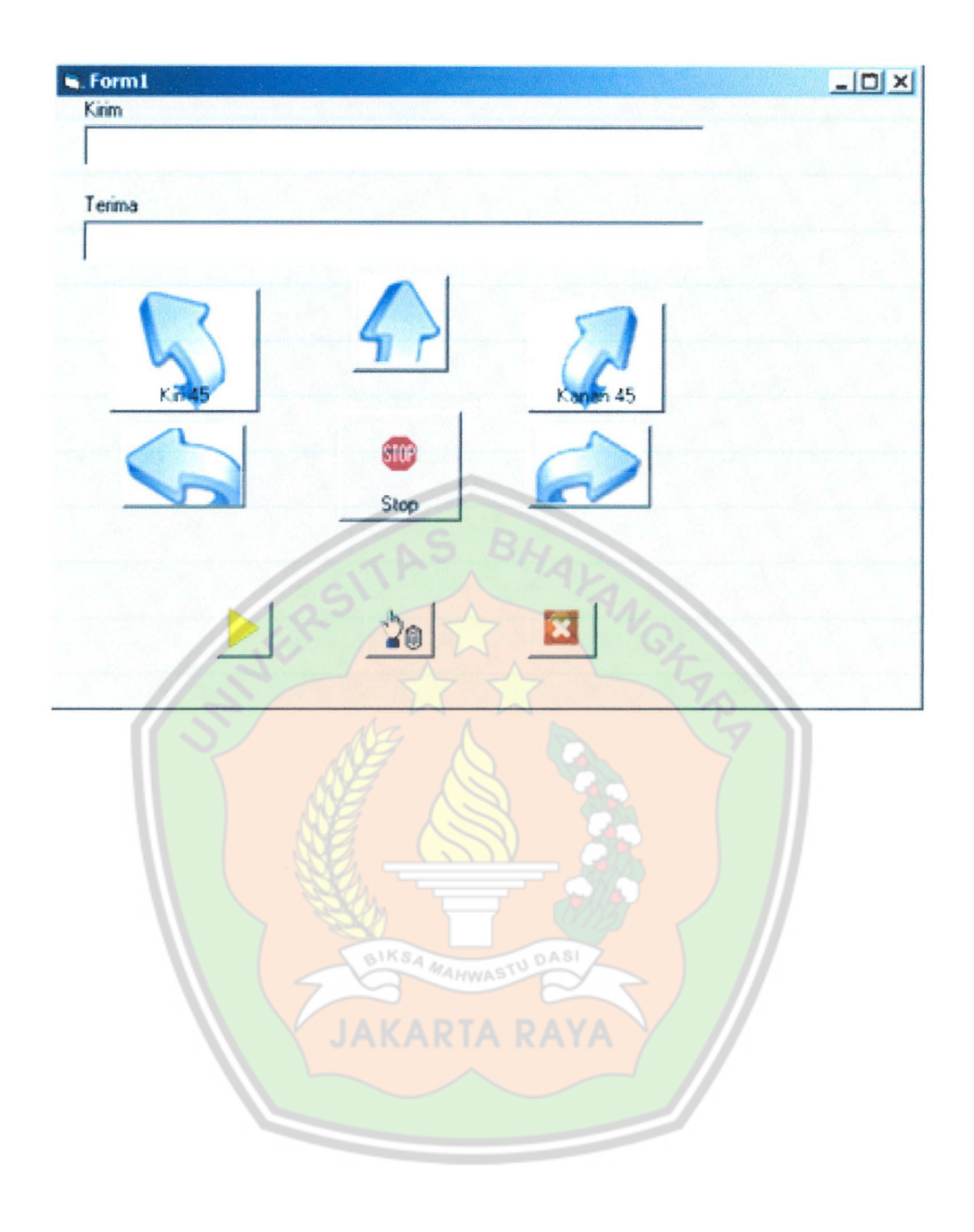

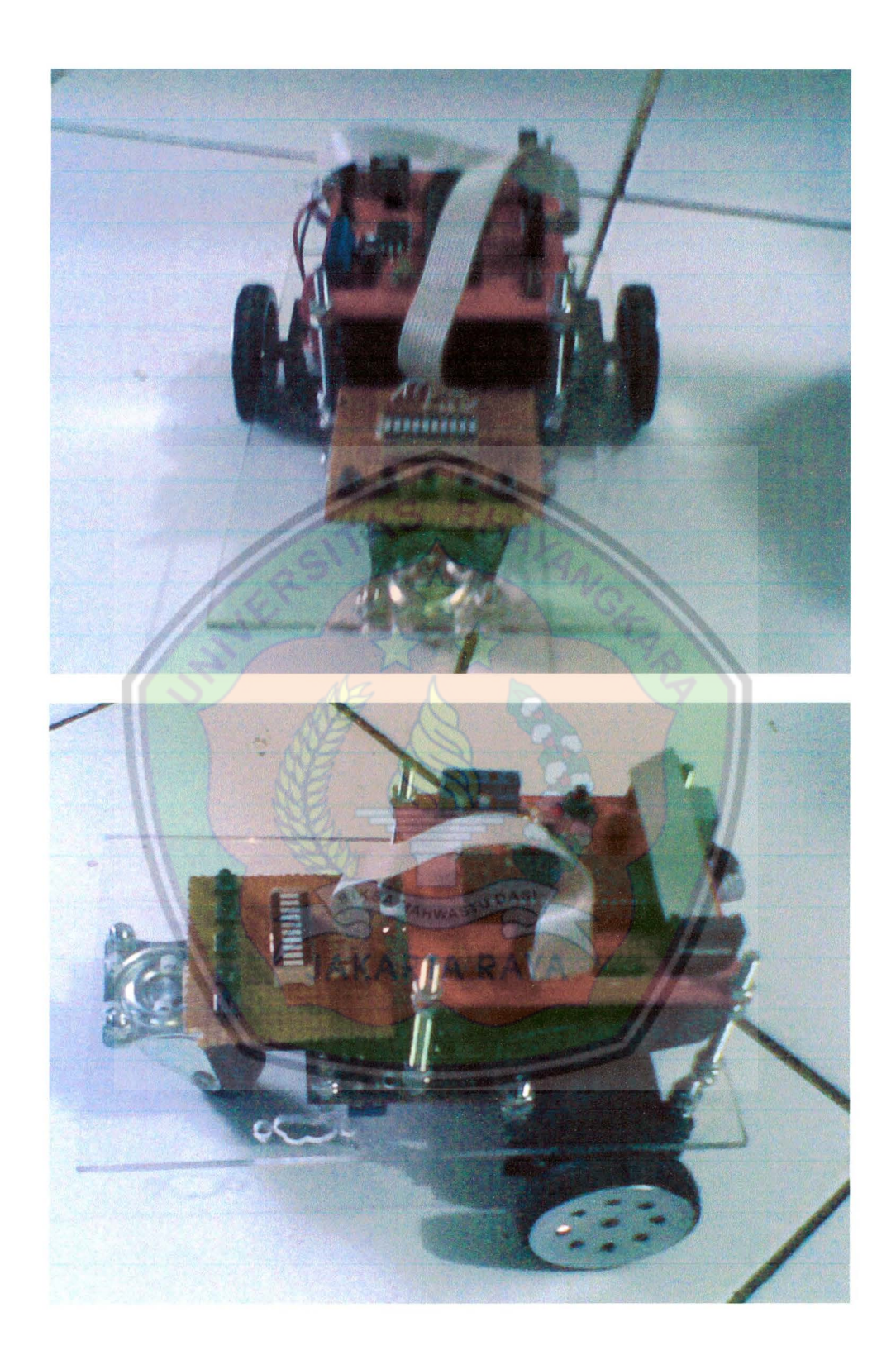

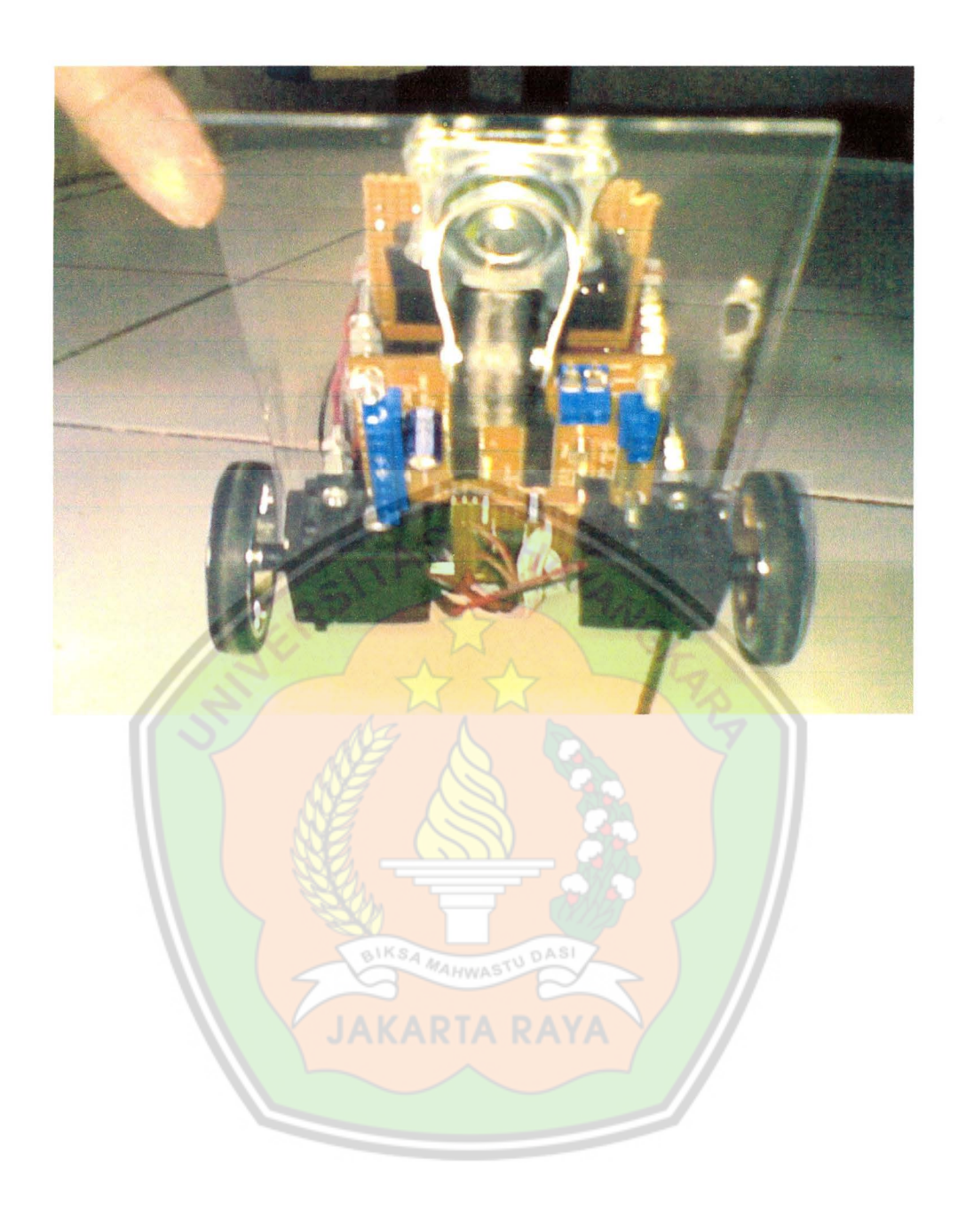

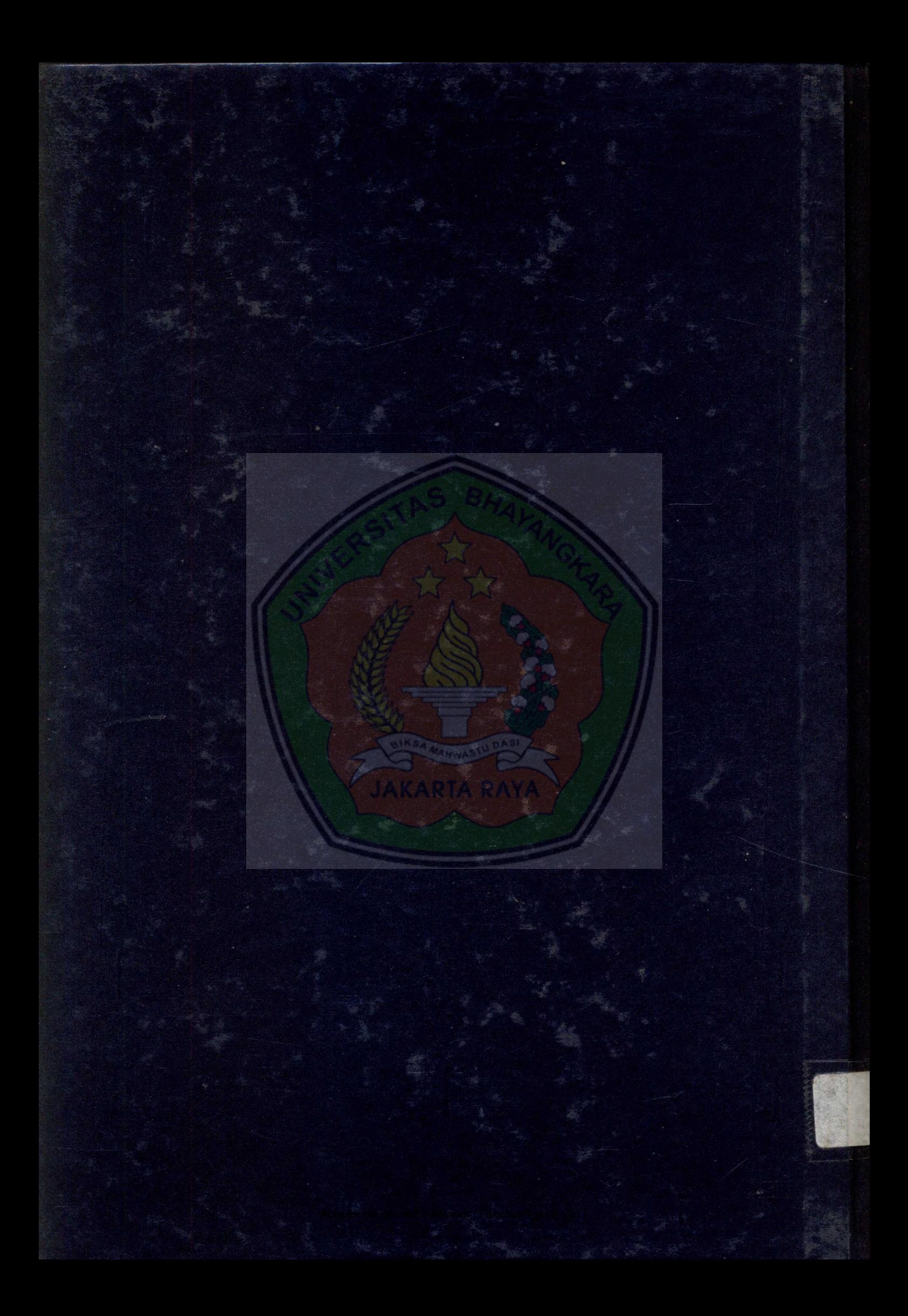